## **[PS4 – Mean, Median and Mode](https://www.magazinescience.com/en/data/ps4-mean-median-and-mode/)**

### **Central tendency**

A central tendency could be defined as a central value for a probability distribution. The central tendency could be also called the center of a random variable distribution to cluster around its mean, mode, or median.

#### **Mean**

The mean usually called 'average', is the sum of all the data points over the number of data points. It is calculated using the following formula:

$$
\mu = \frac{\sum_{i=1}^{n} x_i}{N}
$$
 (population) |  $\bar{x} = \frac{\sum_{i=1}^{n} x_i}{n}$  (sample – subpopulation)

Where:

**:** is the mean for a population **is the mean for a sample** N is the number of items in the data set (population) n is the number of items in the data set (population) **.** is the sum of all the data points

#### **Example**

Given the data set [10, 12, 14, 16]. Calculate the mean?

$$
\mu = \frac{\sum_{i=1}^{n} x_i}{n} = \frac{10 + 12 + 14 + 16}{4} = 13
$$

### **Median**

The median of a data set is the value separating the higher half from the lower half, otherwise, when we line up all the data points in the set from least to greatest, it may be thought of as the "middle" value when we look at the number or pair of numbers in the middle.

#### **Example 1**

Given the data set [1, 3, 3, 6, 7, 8, 9]. Find the Median.

## **[PS3 – Histograms and Stem](https://www.magazinescience.com/en/data/ps3-histograms-and-stem-and-leaf-plots/)[and-leaf plots](https://www.magazinescience.com/en/data/ps3-histograms-and-stem-and-leaf-plots/)**

### **Histogram**

A histogram also called a frequency histogram could be defined as an accurate graphical representation of the distribution of numerical data set. It is an estimate of the probability distribution of a continuous variable which is why there are no gaps. Histogram differs from a bar graph in the sense that a bar graph relates two variables, but a histogram relates only one.

It is preferable to use a histogram instead of a bar graph when you have too many data points to plot individually.

Example: you want to use census data to make a graph of the number of people of each age at a home party. Before creating the histogram, you might first group together 0 − 14 yearolds, 15 − 29 year-olds, 30 − 49 year-olds, etc. Each of these ages intervals should have the same size or length.

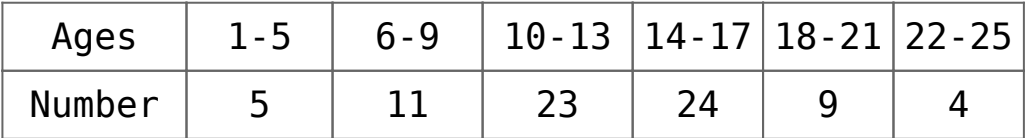

Table 3.1. The distribution of people ages at a home party.

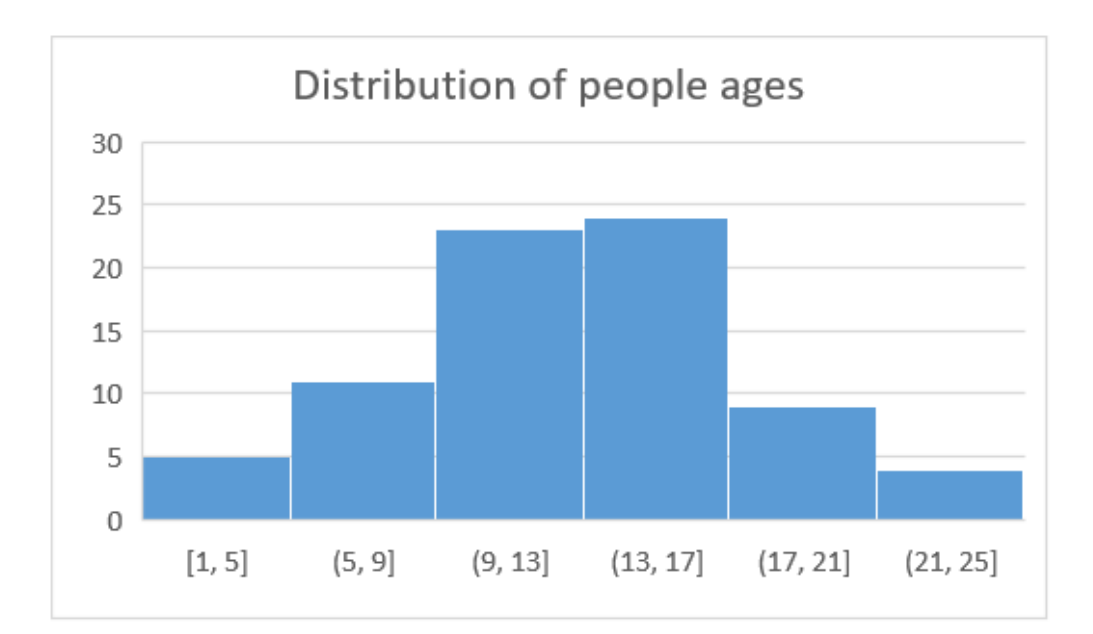

Figure 1. The way the data (people ages) is spread out in the histogram is called the distribution.

### **Relative frequency histogram**

We can transform the data table 3.1 into a relative frequency histogram by converting the numbers into frequencies. Frequency histogram is the same as a regular histogram, except values are displayed as percentage of the total of the data.

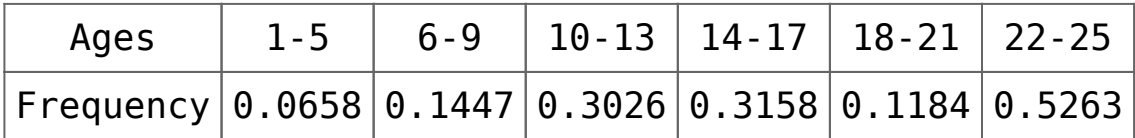

Table 3.2. The frequency distribution of people ages at a home party.

### **Stem-and-leaf plot**

A stem-and-leaf display or stem-and-leaf plot is just another way to present quantitative data in a graphical format, similar to a histogram because both types of charts group together data points, to assist in visualizing the shape of a distribution, they are very helpful ways in exploratory data

analysis to visualize how many data points fall into a certain category or range.

Example: let's say we have the finishing scores of golfers in a round of tournament golf: 66, 67, 67, 68, 68, 68, 68, 69, 69, 69, 69, 70, 70, 71, 71, 72, 73, 75, 101, 102, 111

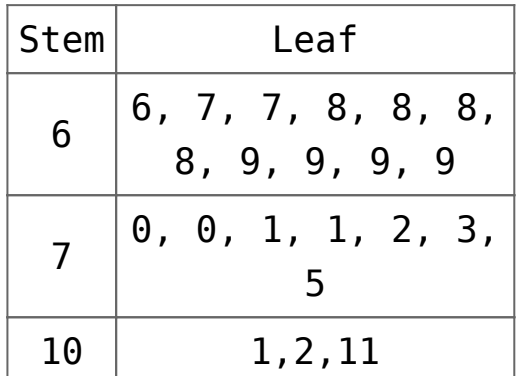

Table 3.3. A stem plot of the scores, the "stems" are the numbers on the left whereas the "leaves" are those on the right

Key:  $710 = 70$ 

## **[PS2 – Data distributions](https://www.magazinescience.com/en/data/ps2-data-distributions/)**

### **Joint distribution**

It is a data table (similar to a relative frequency table) that shows the distribution of one set of data against the distribution of another set of data in percentages.

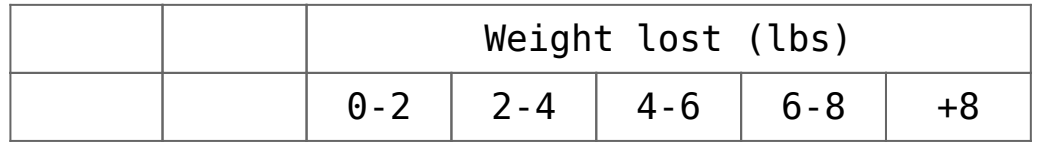

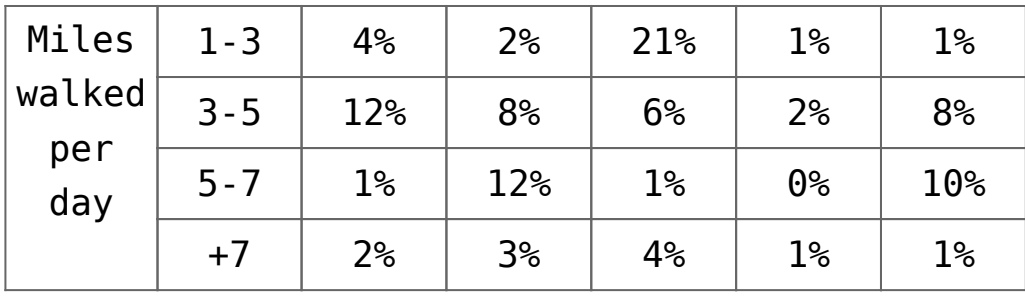

Table 2.1. a data table of a group of 50 individuals, measuring the average number of hours each participant spent walking each day over the course of the study, data about the total number of pounds of weight lost in total by each participant was gathered over that same period of time.

The table 2.1 is an example of joint distribution, it shows that 4 % of the group, which would be 2 out of the 50 people studied, spent between 1 and 3 hours per der exercising, and lost between 0 and 2 pounds.

## **Marginal distribution**

If we add totals (by totalling up the data in each row and column) to the table 2.1. we get the following data table:

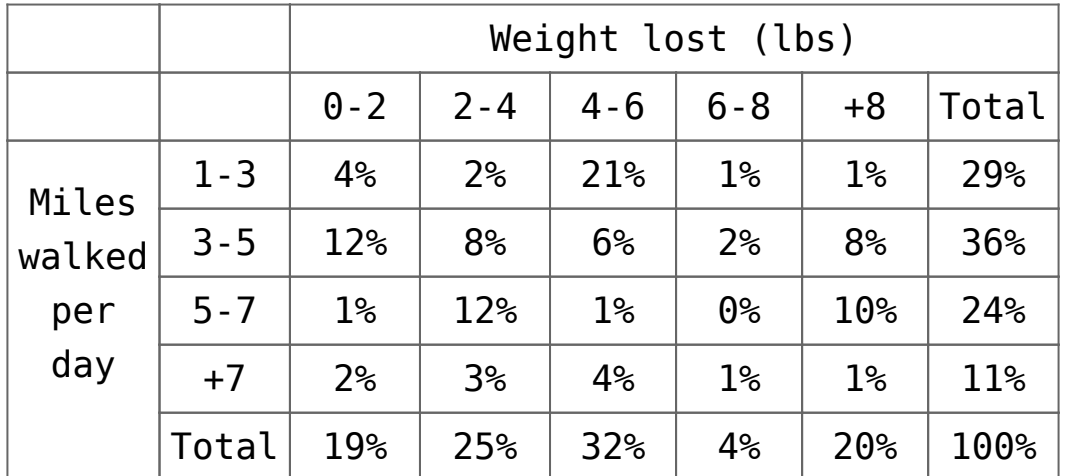

Table 2.2. data table with marginal distributions.

## **Conditional distribution**

Conditional distribution is the distribution of one variable, while the other variable value is already known.

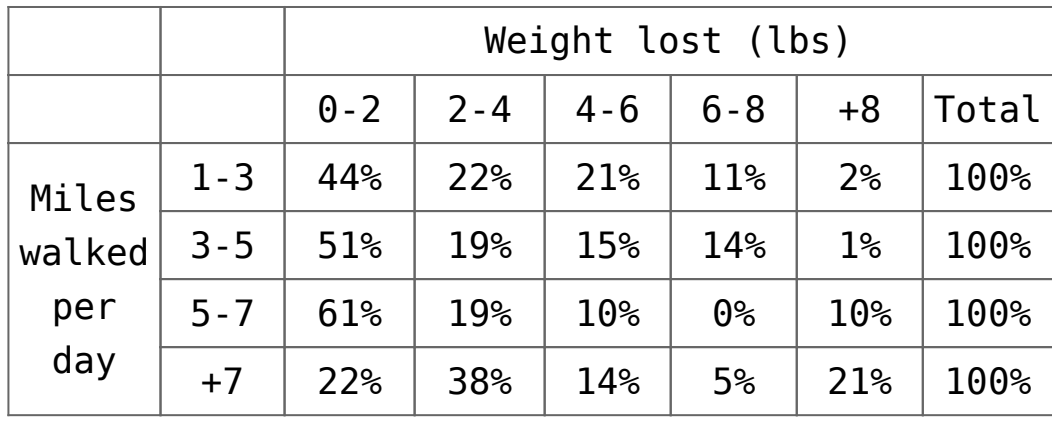

Table 2.3. data table with 4 different conditional distributions.

The data table 2.3 shows that people who spent  $1 - 3$  hours walking per day, 44 % of them lost  $0 - 2$  pounds, 22 % of them lost 2 − 4 pounds, 21 % of them lost 4 − 6 pounds, 11 % of them lost  $6 - 8$  pounds and only 2 % of them lost +8 pounds. This distribution is conditional on  $1 - 3$  walking hours.

If we flip the two distributions, taking the miles walked per day distribution versus each weight loss variable and we calculate the percentages of each conditional variable. We will get the following data table:

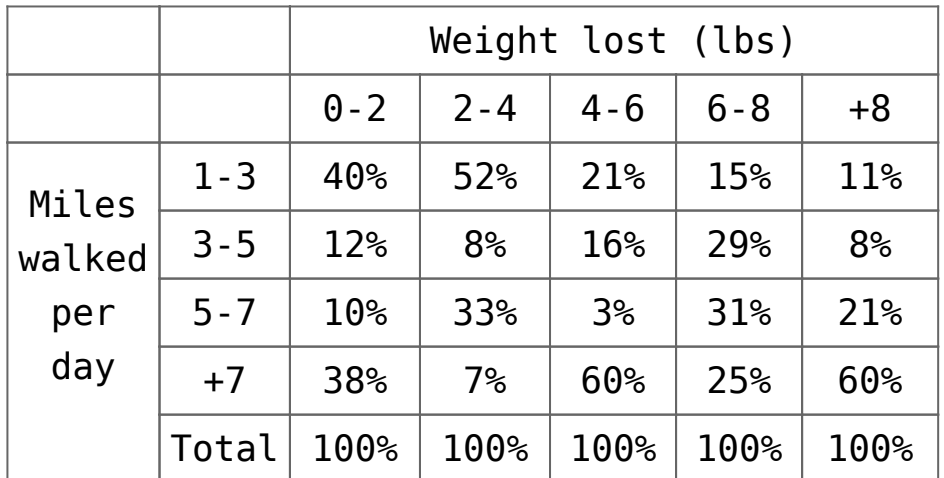

Table 2.4. data table with 5 different conditional distributions.

# **[PS1 – Data Visualization](https://www.magazinescience.com/en/data/ps1-data-visualization/)**

This article is Chapter I from the author's book Statistics and Probability Flashcards.

### **Definitions**

### **Individuals and variables**

In a dataset, the individuals are the items with one or more properties, called variables. Individuals can be events, cases, objects, people, etc.

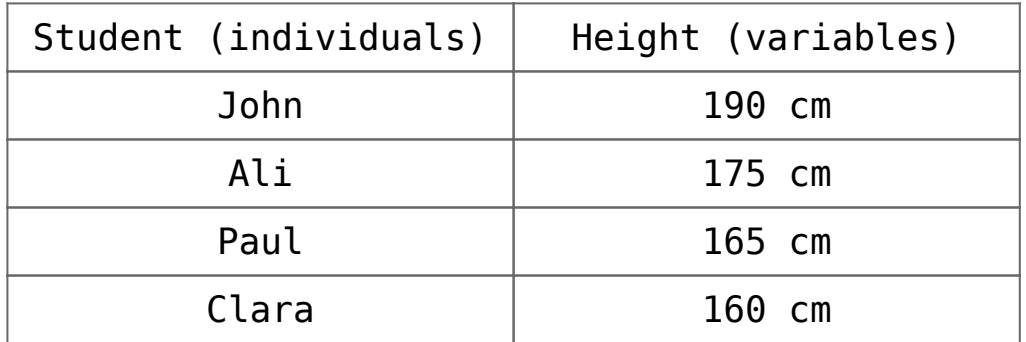

Table 1.1. example of a data set with items and variables.

Individuals and variables are called data. Table 1.1 is called a data table.

Here's another example of a data table containing other variables:

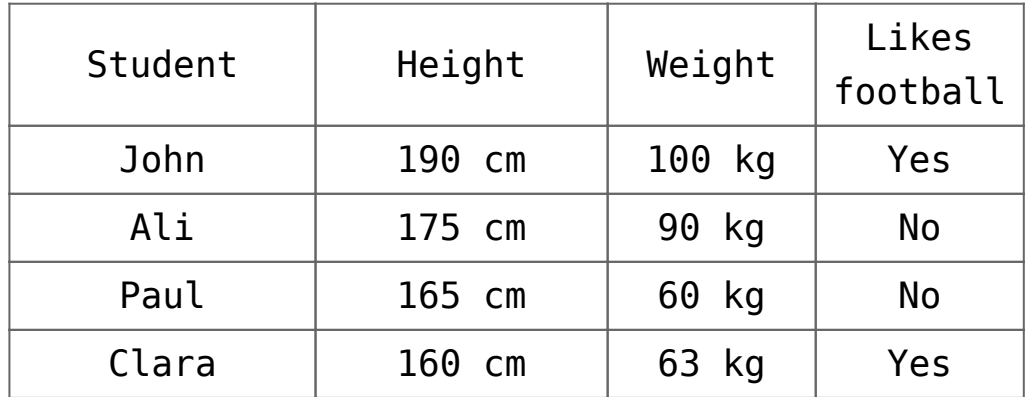

Table 1.2. example of a data set with items and more than 1 variable category.

Variables can be categorical or quantitative. In table 1.1 there's one quantitative variable: the height whereas in table 1.2 there are two quantitative variables (height and weight), and one categorical variable (likes football).

Quantitative variables are numerical variables: counts, percents, or numbers.

Categorical variables are non-numerical variables. Their values aren't represented with numbers: words, not numbers.

This data set presented in table 1.1 and table 1.2 is called one-way data because we have just a single individual (item) that has one or many properties attached to it.

### **How to build a data table?**

When you build a data table, it is important to think about whether you have more individuals or more variables.

In tables 1.1 and 1.2 the number of individuals listed was greater than the number of variables. If we have many variables but only a few individuals, it is advisable to list the individuals across the top and the variables down the left side.

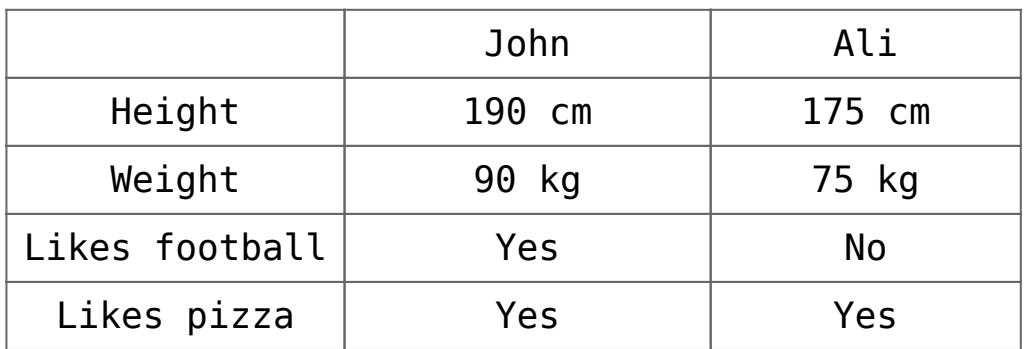

Table 1.3. Since the number of variables is bigger than individuals, listing the variables vertically would make the data table more appropriate than if we had tried to list all the variables horizontally.

### **Data visualization**

### **Bar graphs and pie charts**

Two of the simplest ways to summarize and graphically represent data are bar graphs and pie charts.

Bar graphs apply a series of rectangular bars to show absolute values or proportions for each of the data categories whereas pie charts show how substantial each data category represents as a part or proportion of the whole, by using a circular format with different-sized "slices" for different percentages of the total.

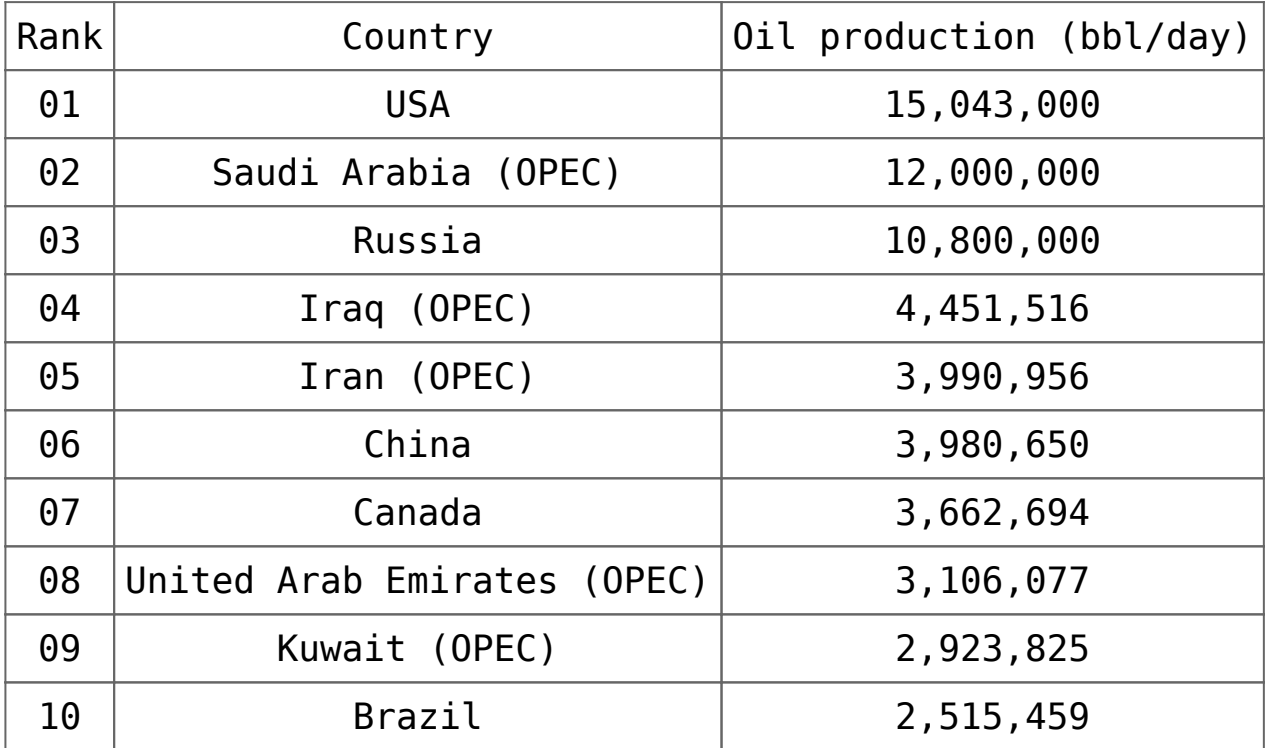

Table 1.4. Top 10 world Oil producers ("Production of Crude Oil including Lease Condensate 2019" U.S. Energy Information Administration)

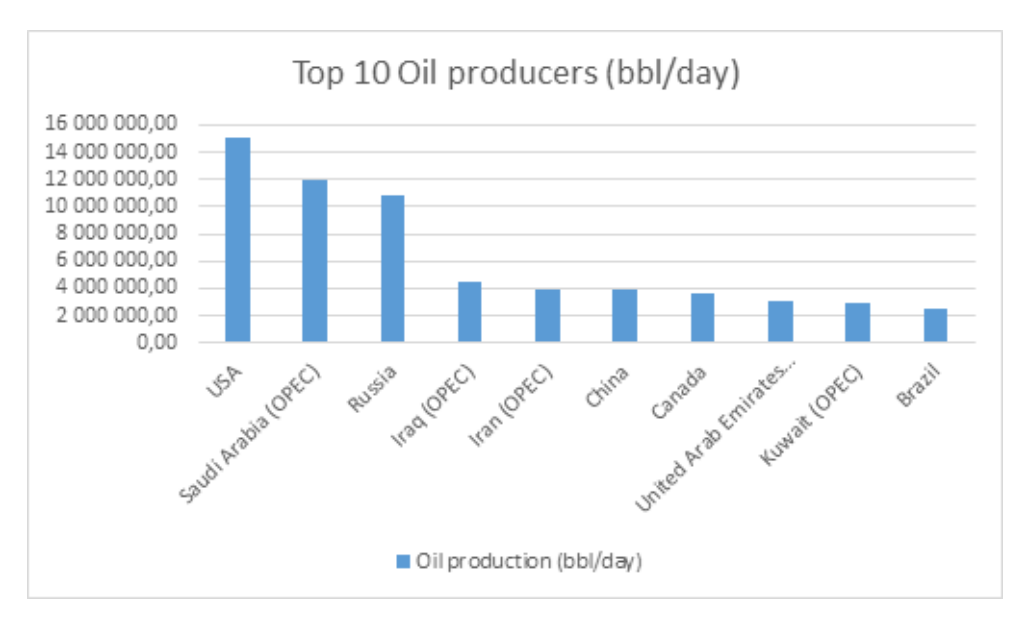

Figure 1. Bar chart – Top 10 world Oil producers ("Production of Crude Oil including Lease Condensate 2019" U.S. Energy Information Administration)

Notice that we have a list of the Oil producers (countries) across the bottom of the bar graph, with the count of the Oil production (bbl/day) up the left side.

The countries are the individuals, and the count is a quantitative variable because it represents the numeric property of each of the individuals. The bar graph is one of the best ways to represent this data because it is possible to get quickly an overview of which countries produce the most oil.

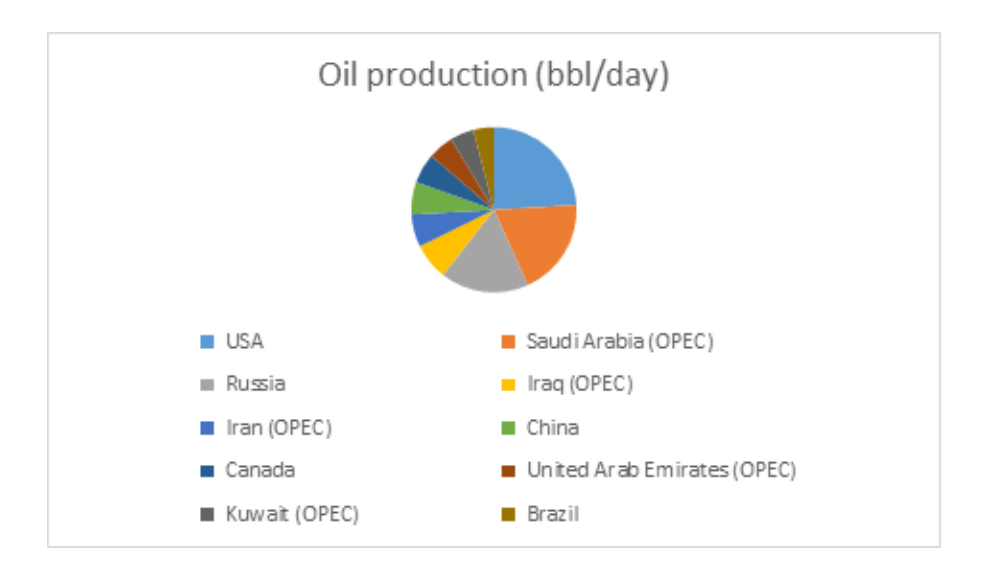

Figure 2. Pie chart – Top 10 world Oil producers ("Production of Crude Oil including Lease Condensate 2019" U.S. Energy Information Administration)

Now we can quickly see that the United States produces the most of the total oil daily, biggest than any other country, Saudi Arabia occupies second place, and Brazil is the  $10^{th}$ world's biggest oil producer.

### **Venn diagrams**

A Venn diagram is a diagram that shows all possible logical relations between a finite collection of different sets from a two-way table.

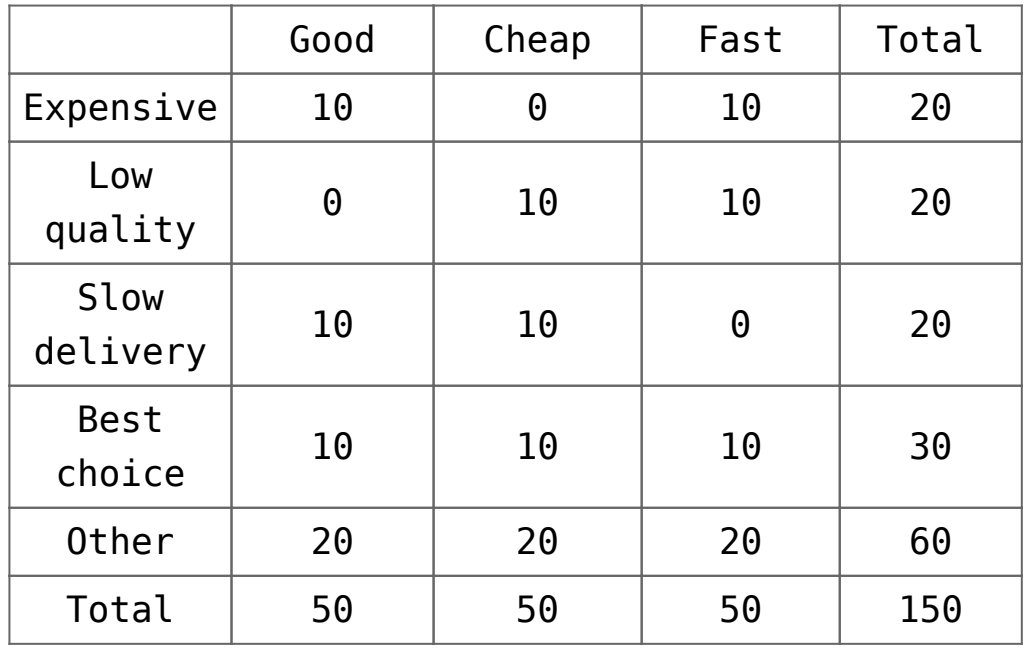

Table 1.5. two-way data table

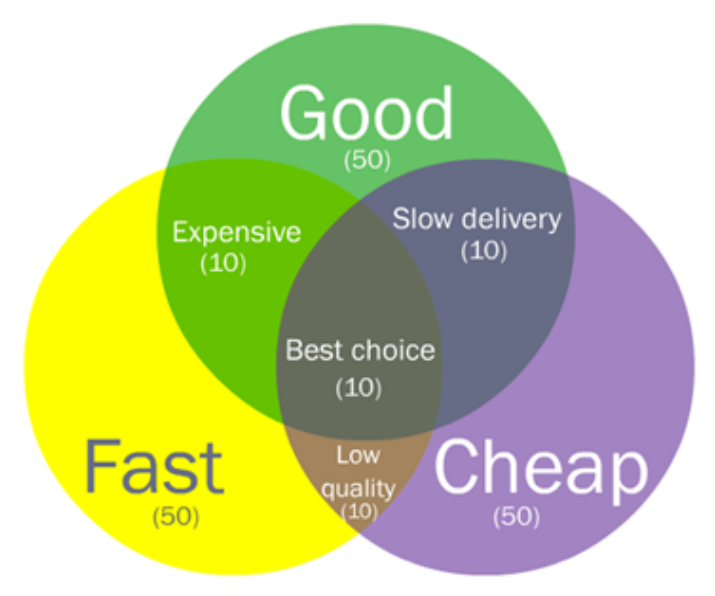

Figure 3. Venn diagram

### **Box-and-whisker plots**

Box-and-whisker plots (also called box plots) are a great method for graphically depicting groups of numerical data through their quartiles. It is very useful when you want to show the median and spread of the data (see chapter IV) at the same time.

Assuming that we have the following data set: [1, 2,2, 2, 3, 3, 4, 6, 8,8, 10, 11, 11, 16]:

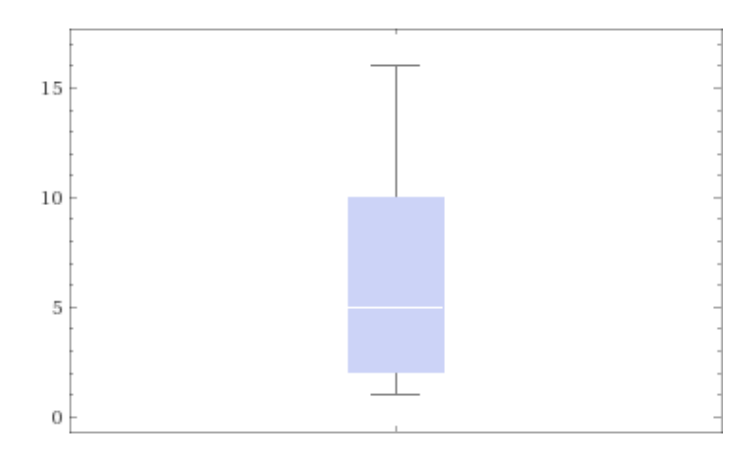

Figure 4. Box-and-whisker chart

The horizontal line in the center of the box is the median of the data set, so the median of the data set represented in the chart above is 5.

The dot at the end of the bottom whisker is the minimum of the data set, and the dot at the top of the right whisker is the maximum of the data set. So in this plot, we can say that the minimum is 1, that the maximum is 16, so the range would be 16  $-1 = 15$ .

The IQR (interquartile range) is given by the ends of the box. Since the box above extends from 2 to 10.25, the IQR is 10.25  $-2 = 8.25$ .

We can summarize the information given by the Box-and-whisker chart above in the following table:

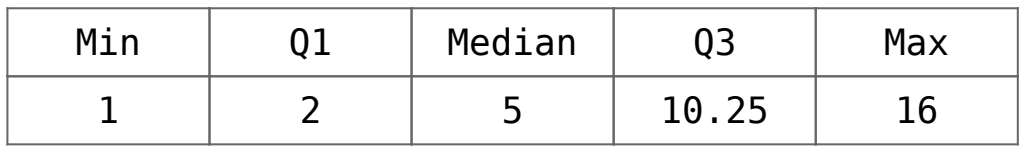

# **[List of Top foods rich in](https://www.magazinescience.com/en/data/list-of-top-foods-rich-in-antioxidants/) [Antioxidants](https://www.magazinescience.com/en/data/list-of-top-foods-rich-in-antioxidants/)**

The majority of living beings need oxygen to ensure their existence while oxygen can produce free radicals that are also called reactive oxygen species (ROS, for reactive oxygen species) toxic to the integrity of the body cells. organisms have a system of antioxidants and enzymes that work together to prevent damage to cell components such as DNA , lipids, and proteins .

Many studies have attempted to study the impact of taking dietary supplements of antioxidants in the prevention of different diseases.

The best known antioxidants are ß-carotene (provitamins A), ascorbic acid (vitamin C), tocopherol (vitamin E), polyphenols and lycopene. These include flavonoids (widespread among plants), tannins (in cocoa, coffee, tea, grapes, etc.), anthocyanins (especially in red fruits) and phenolic acids (in cereals, fruits and vegetables).

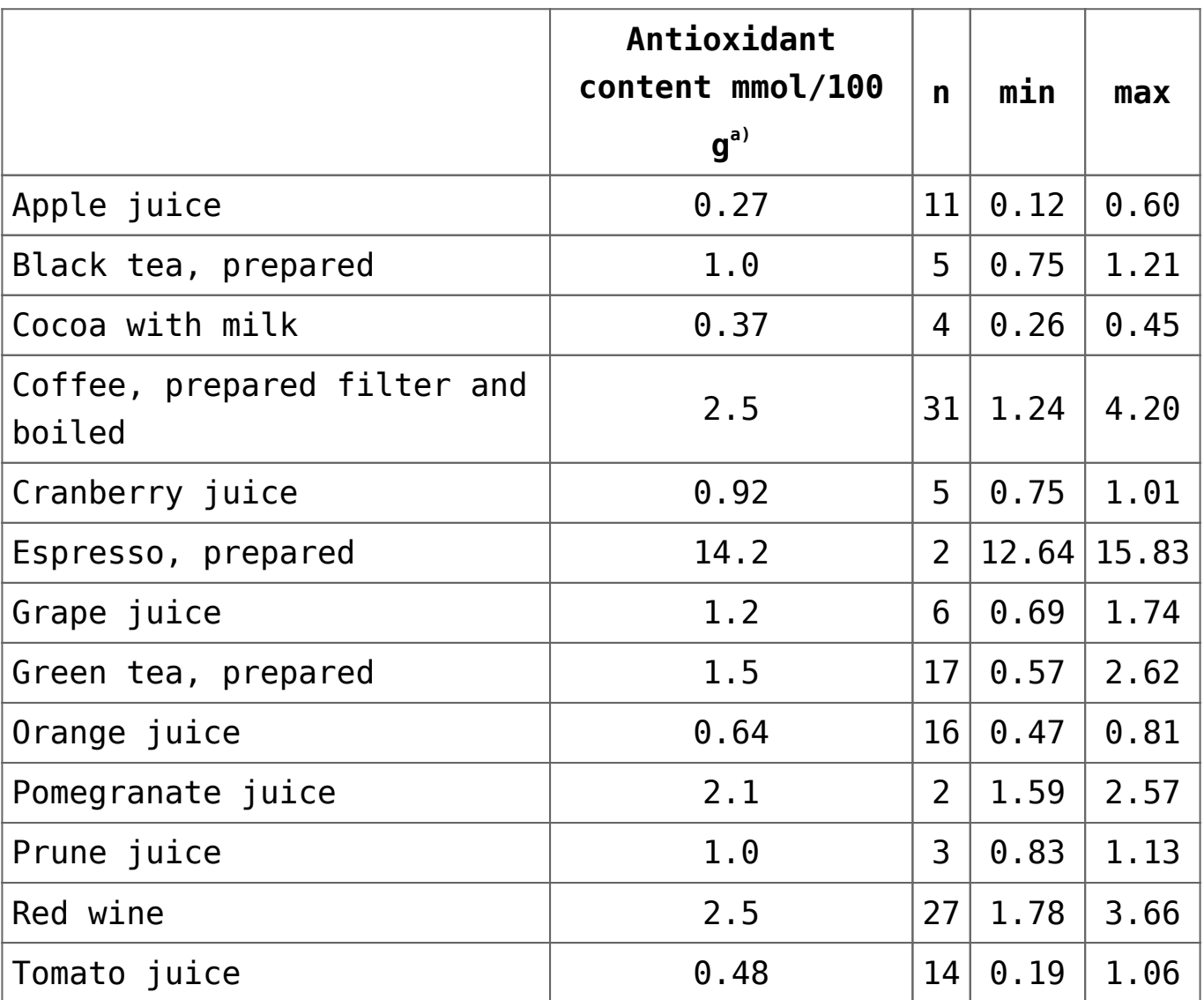

### **Antioxidant in Beverages**

 $a)$  Mean value when  $n > 1$ 

## **Antioxidant in nuts, legumes and grain products**

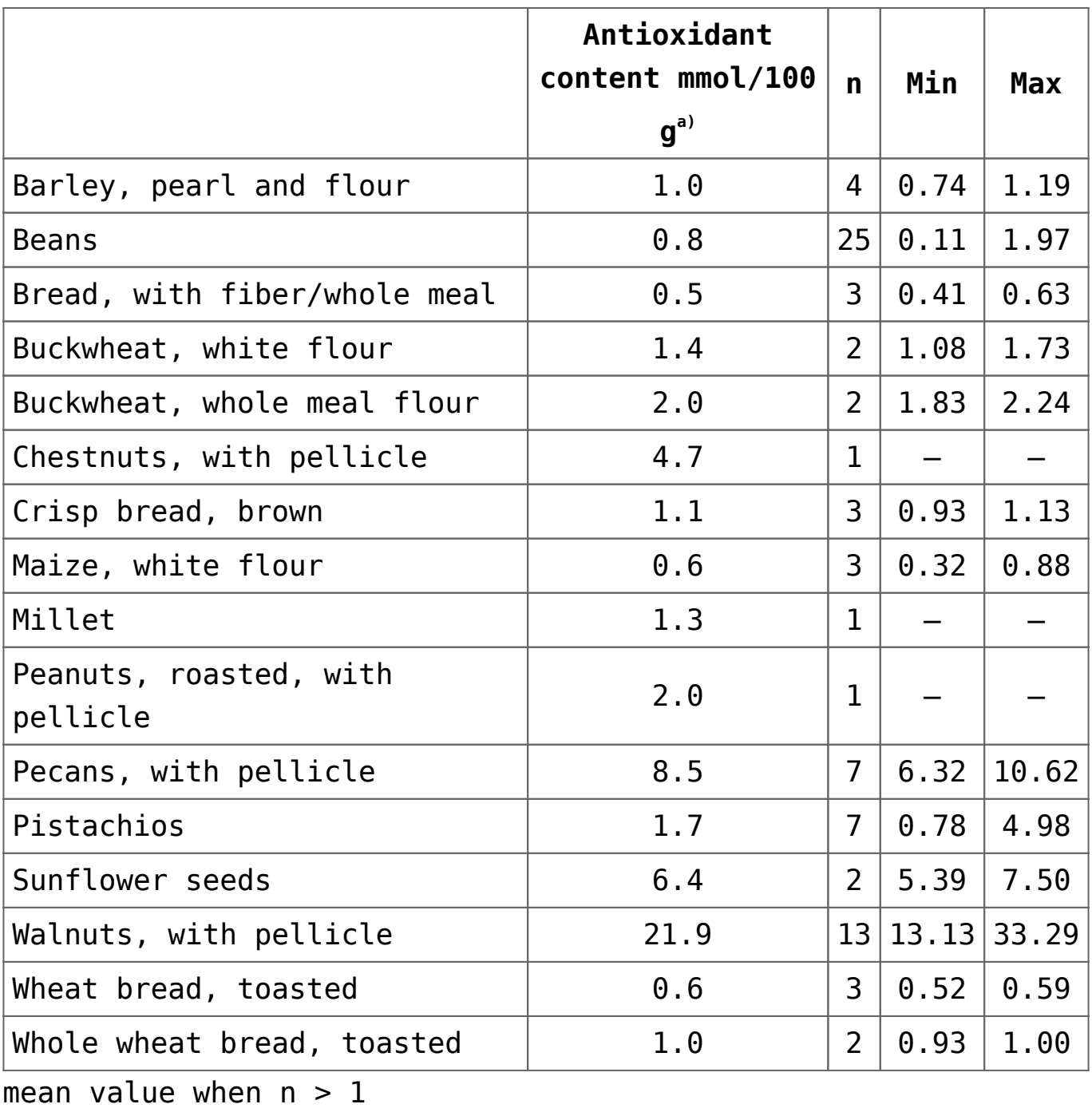

# **Antioxidants in spices and herbs**

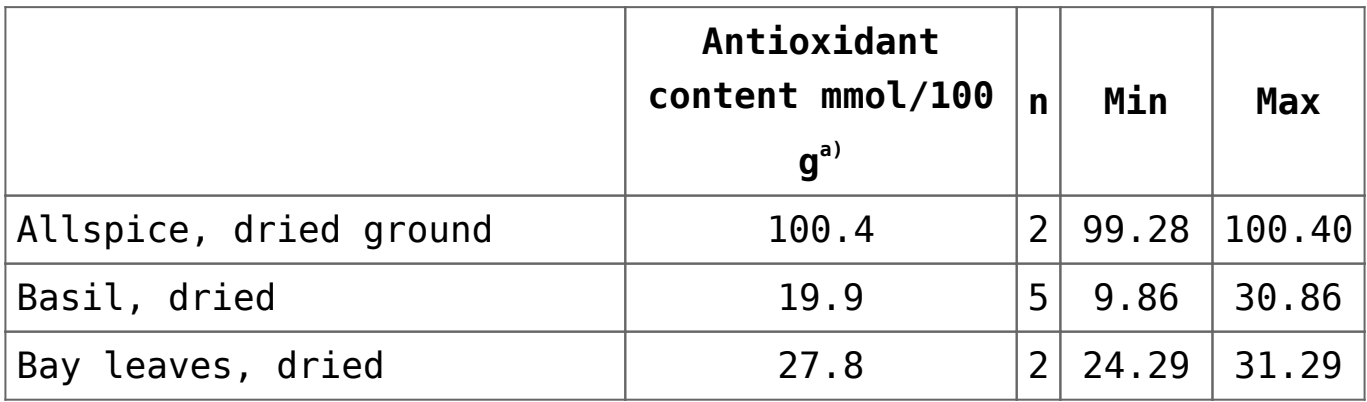

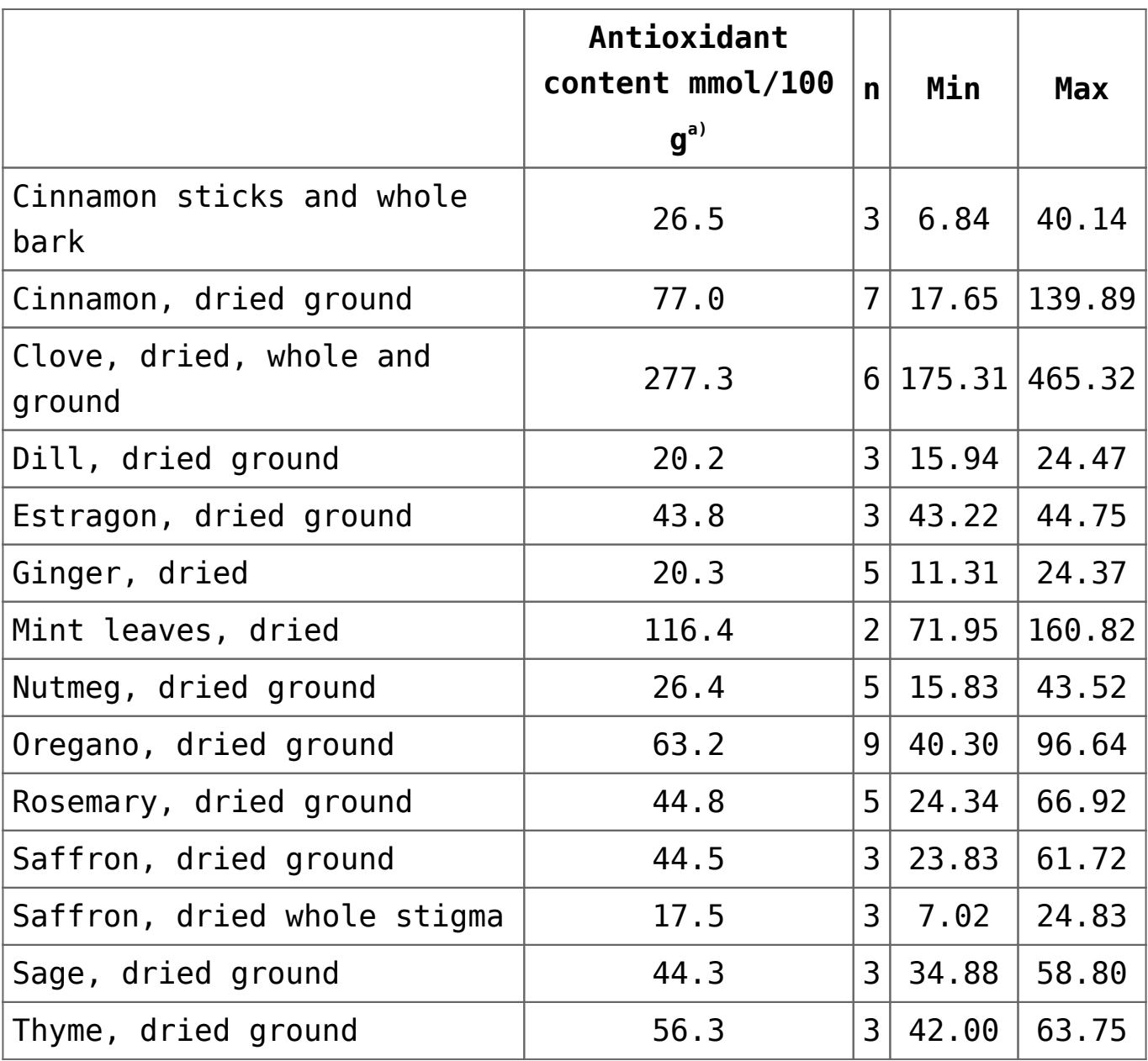

 $a)$  mean value when  $n > 1$ 

Source : Carlsen MH, Halvorsen BL, Holte K, et al. The total antioxidant content of more than 3100 foods, beverages, spices, herbs and supplements used worldwide. *Nutrition Journal*. 2010;9:3. doi:10.1186/1475-2891-9-3.